$,$  tushu007.com

<<Photoshop

<<Photoshop >>

- 13 ISBN 9787122030214
- 10 ISBN 7122030210

出版时间:2008-7

页数:304

512000

extended by PDF and the PDF

http://www.tushu007.com

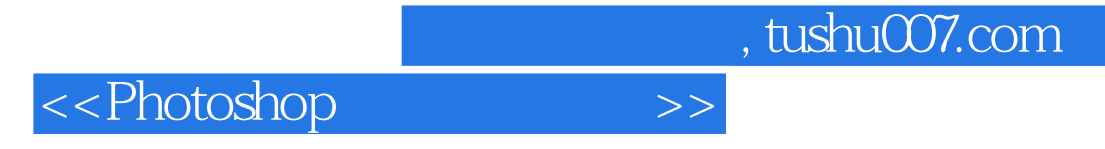

## AdobePhotoshopCS3

Photoshop

Photoshop

 $,$  tushu007.com

<<Photoshop>>>>>

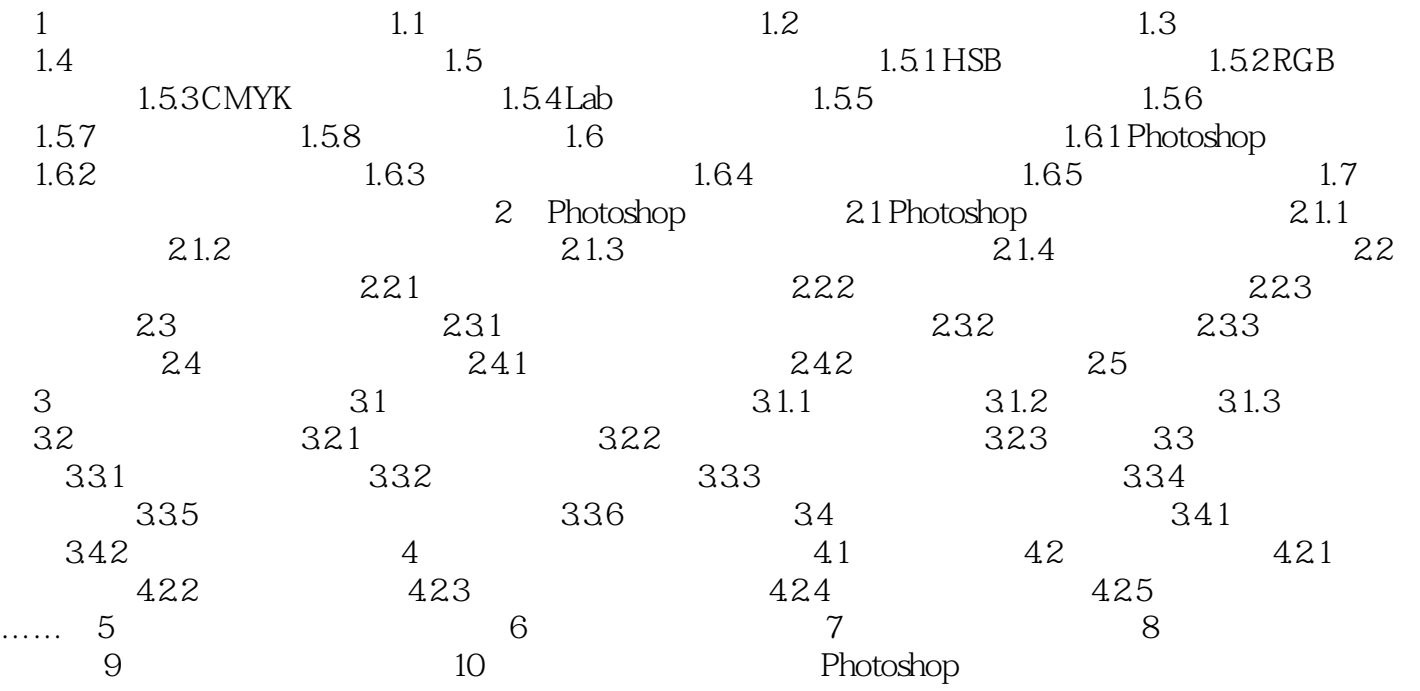

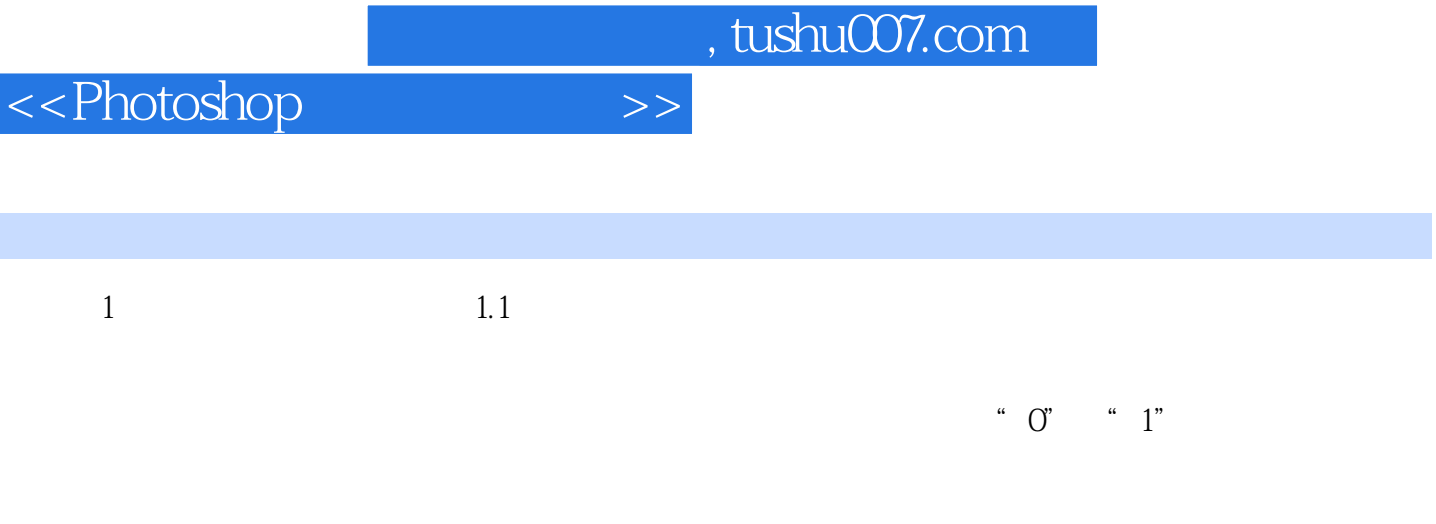

 $(1)$ 

 $\Omega$ 

 $3$ 

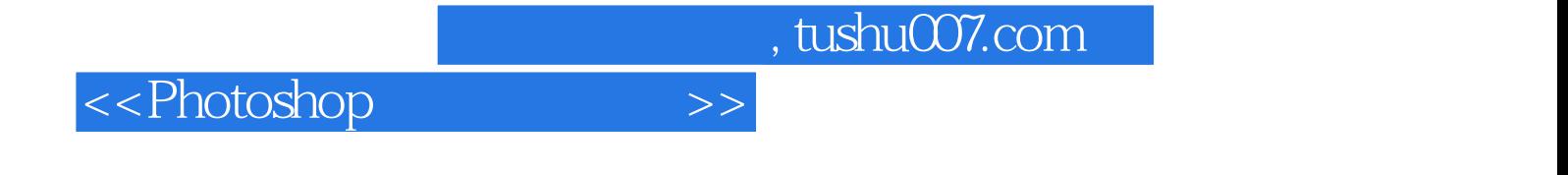

本站所提供下载的PDF图书仅提供预览和简介,请支持正版图书。

更多资源请访问:http://www.tushu007.com